# **Визитная карточка проекта**

**Модуль 1:**Подумайте над темой и возможным содержанием своего

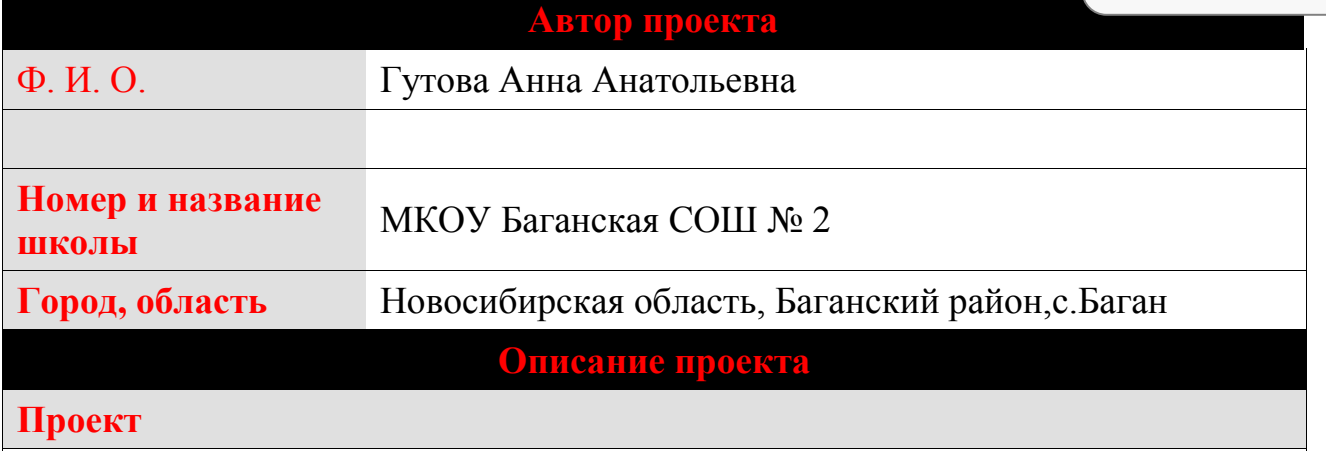

**«Мое собственное дело»**

# **Краткое содержание проекта**

Проект "Мое собственное дело" рассчитан на учащихся 10 класса, срок выполнения 15 недель, выполняться он может, как группой состоящей из двух человек, так и самостоятельно. Организация своего собственного дела в современных социально-экономических условиях может помочь учащимся получить необходимые средства для существования, обеспечить помощь семье, сориентироваться в мире бизнеса, а также воспитать в себе необходимые качества для будущей необязательно предпринимательской, деятельности.

**Предметная область**

Технология

**Возрастная группа учащихся, класс(-ы)**

10 класс, 16 лет.

**Какое время требуется для выполнения проекта (приблизительно)?**

Например: 8 уроков, 6 недель и т.д.

**Основа проекта**

**Содержание, соответствуюет образовательным стандартам**

 Проект имеет модульную систему. Объекты труда разработаны для уроков технологии. Они позволяют приобретать навыки, обозначенные в образовательной программе как результаты обучения. Проект по теме « Основы предпринимательства ».

Copyright © 2000-2007, Intel Corporation. All Rights Reserved.

# **Какие дидактические цели и методические задачи Вы ставите в своем проекте? / Итоги обучения**

#### **Дидактическая цель:**

Ориентация в мире бизнеса, воспитание качеств для предпринимательской деятельности.

# **Методические задачи:**

- 1. Обобщить знания по теме «Основы предпринимательства»;
- 2. Научить учащихся составлять бизнес план;
- 3. Расширить представление о современных профессиях;
- 4. Воспитывать уважение к собственному труду и к труду окружающих.

# **Итоги обучения:**

После завтершения проекта учащиеся смогут :

- Выявить склонности к изучаемым видам трудовой деятельности, составлять жизненные и профессиональные планы;
- представлять результаты своей деятельности с использованием ИКТ;
- совершенствовать навыки самостоятельного планирования и ведения домашнего хозяйства;
- формирование культуры труда, уважительного отношения к труду и результатам труда.

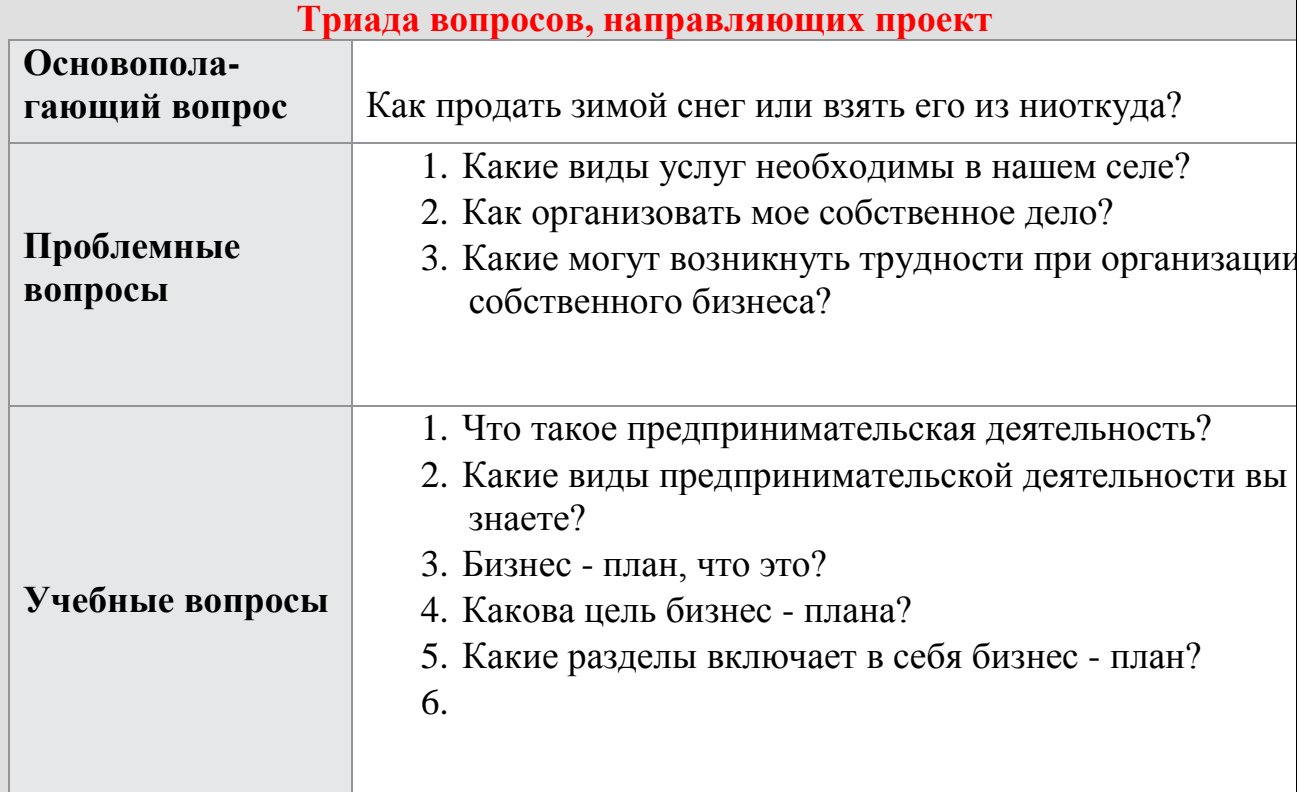

Copyright © 2000-2007, Intel Corporation. All Rights Reserved.

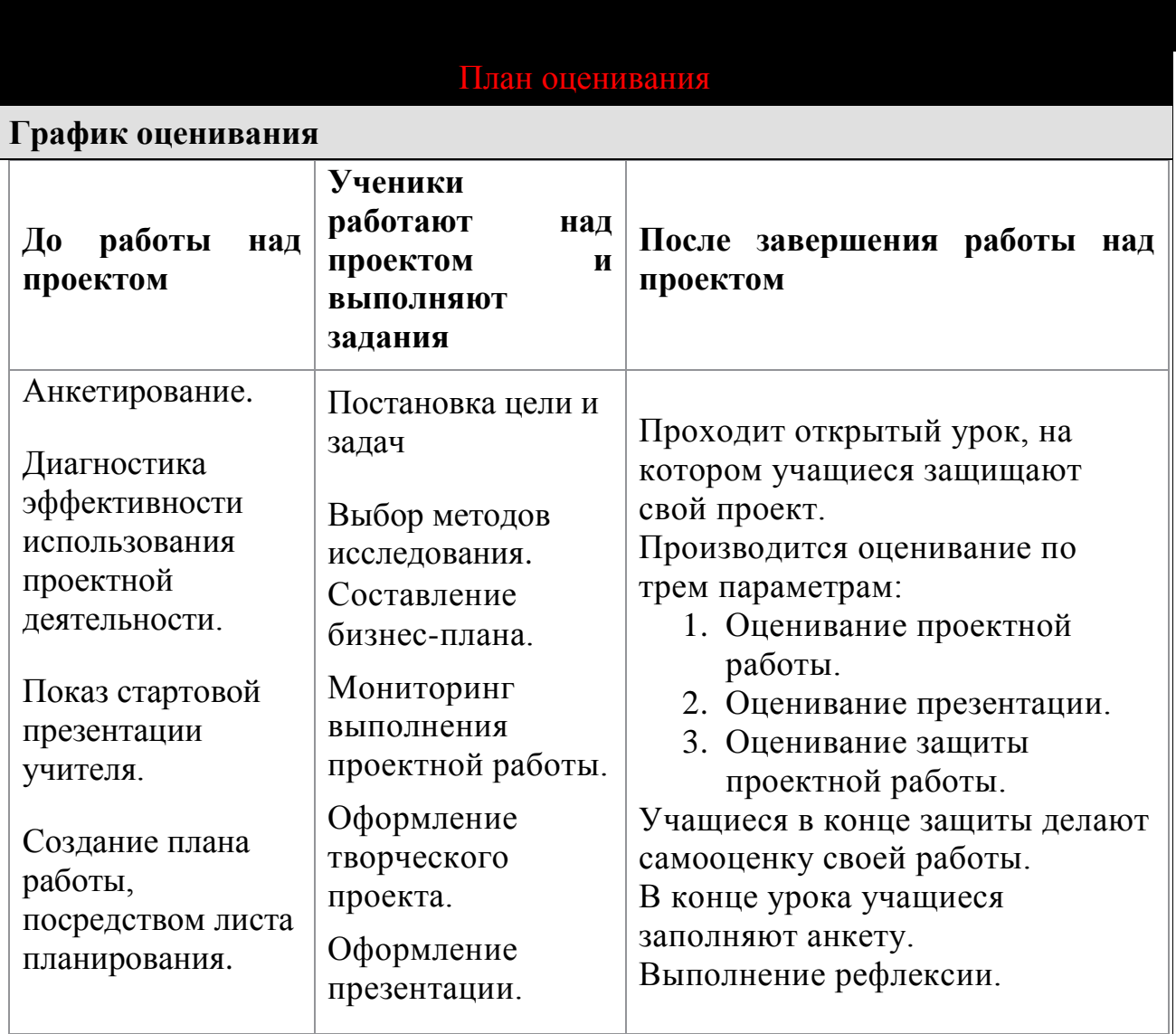

#### **Суммарное оценивание**

Вхождение в проект начинается с обсуждения вопросов, связанных с темой проекта, стартовой презентацией учителя. . Выявляются потребности, ставятся цели определяются задачи. Составляются критерии оценивания, по которым происходит контроль и самоконтроль. Для выполнения работ учащимися разработаны дидактические материалы. После завершения работы над проектом проводится презентация проекта.

**Мотивирующее оценивание:** изучение работ учащихся: знаю – интересуюсь – умею.

**Формирующее оценивание:** план проекта, самооценка, проблемные вопросы.

**Итоговое оценивание:** выполнение презентации, итоговое выступление.

Copyright © 2000-2007, Intel Corporation. All Rights Reserved.

#### **Детали проекта**

# **Предварительные навыки**

- 1. Знания по теме «Основы предпринимательства».
- 2. Умение работать с компьютером, со справочником, словарями, учебником.
- 3. Навыки уважение к собственному труду и труду окружающих.

### **Процедуры обучения**

Идет групповая и индивидуальная работа: поиск информации в се $\not\!\!/$ в книгах, планирование проекта, прогнозирование результатов раб

**Модуль 4:**Создайте примеры работ учеников и Дополнительные процедуры обучения **Модуль 5:** Методы оценивания в проекте **Модуль 6:** Стратегии дифференцированног о обучения<br>-модуль *т*:<br>-Вспомогательные материалы и план включают: **Модуль 3:** Сетевые ресурсы **Модуль 7:**

 $\overline{\phantom{a}}$ о обучения

**Модуль 7:** Вспомогательные материалы и план

**Модуль 6:**Примерные идеи поддержки учеников. Создание оцениваний, подвигающих учеников ие

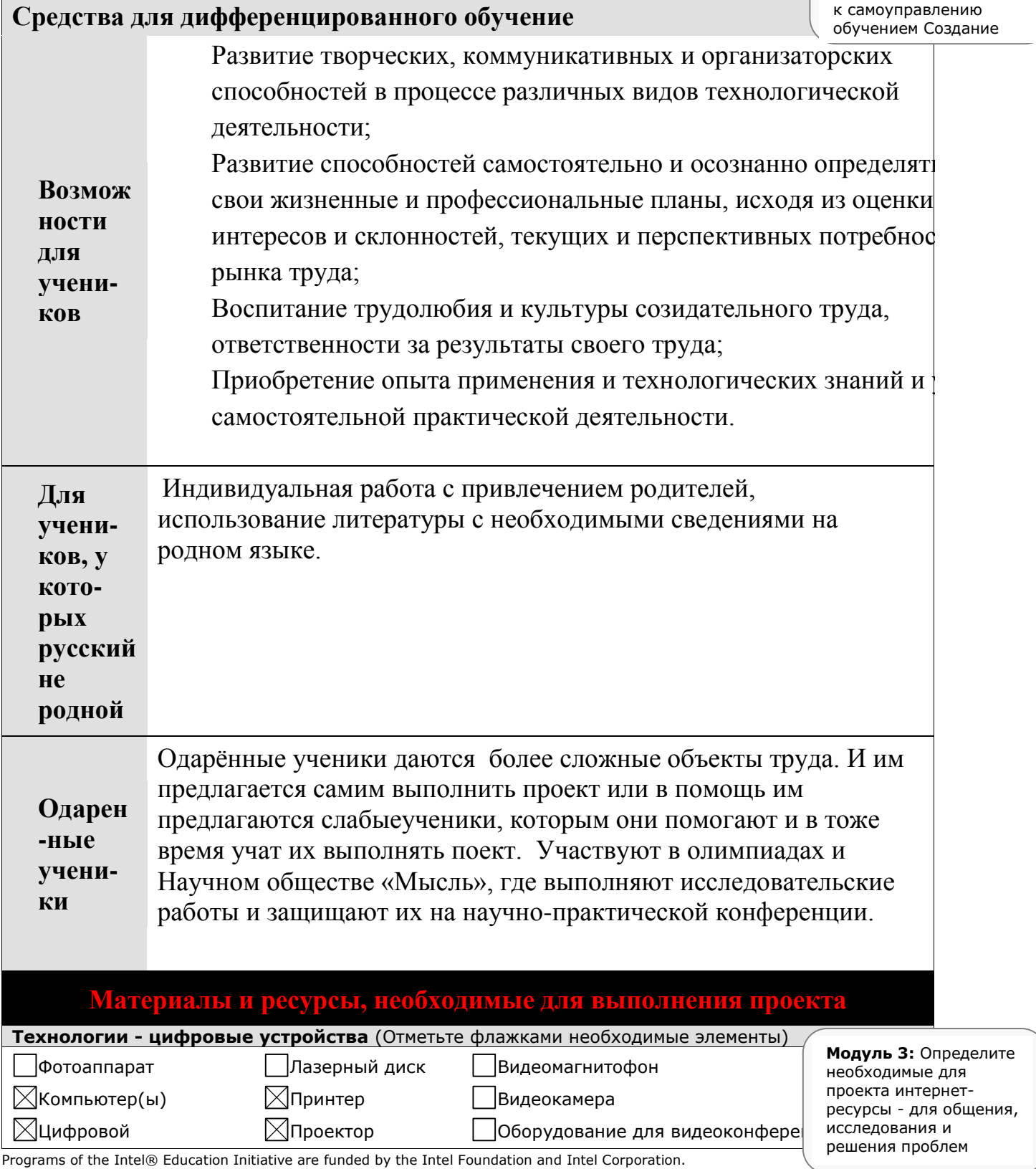

6

Copyright © 2000-2007, Intel Corporation. All Rights Reserved. Intel and the Intel logo are trademarks or registered trademarks of Intel Corporation or its subsidiaries in the United States and other countries. \*Other names and brands may be claimed as the property of others.

#### **Курс «Обучение для будущего»**

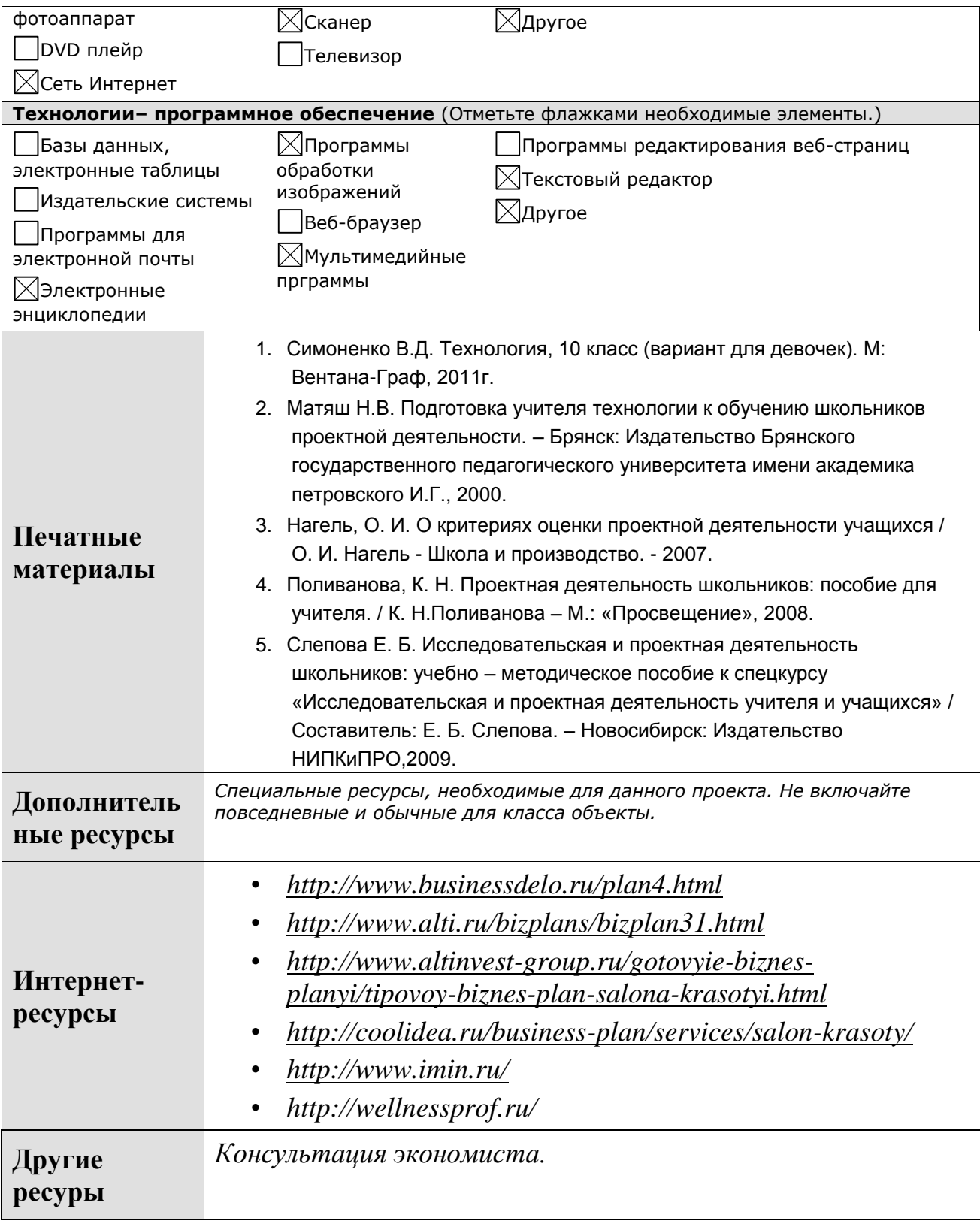